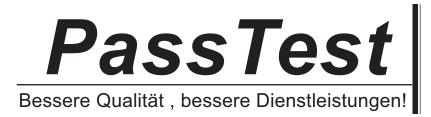

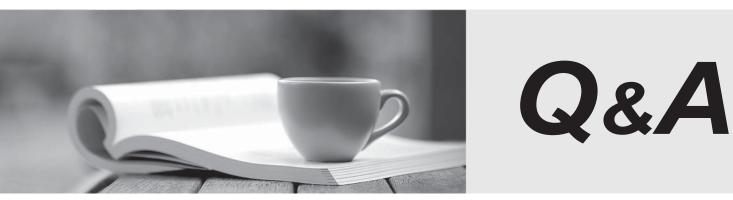

http://www.passtest.de

Einjährige kostenlose Aktualisierung

## Exam : C1000-074

# Title:IBM FileNet P8 V5.5.3Deployment Professional

### Version : DEMO

1.Which storage area consists of a file storage staging area on the FileNet P8 system and a separate content device?

- A. File Storage Area
- B. Database Storage Area
- C. Fixed Storage Area

D. Operating System Storage Area

#### Answer: C

#### Explanation:

https://www.ibm.com/docs/SSNW2F\_5.5.0/com.ibm.p8.ce.admin.tasks.doc/p8pcc090.htm#:~:text=A%20 fixed%20storage%20area%20consists,or%20a%20federated%20content%20system.

2.Which tool can be used to add a folder to an object store in order to verify that the Content Platform Engine is deployed successfully?

- A. PCC
- B. CMUI
- C. ACCE
- D. Configuration Console

#### Answer: C

- 3. Within a FileNet P8 environment, what is an essential high availability building block?
- A. Preventing single points of failure
- B. Use of LTPA keys for intra-cell communications
- C. One instance of Content Platform Engine
- D. A group of servers where there is only one instance of each ECM component

#### Answer: A

4.While performing a new Content Platform Engine deployment, one of the Configuration Manager tasks did not complete successfully.

What is the default location for the scripts and log file generated by the Configure LDAP task?

- A. Content Platform Engine /nsfa/Atools\configure\profiles\Protf/e A/ame\status
- B. Content Platform Engine /nsfa/Atools\configure\tmp
- C. Content Platform Engine /nsfa/Atools\configure\logs
- D. Content Platform Engine /nsfa/Atools\configure\profiles\Proff/e NameWogs

#### Answer: D

5.A FileNet Deployment Professional wants to configure the settings that will be used by the Configuration Manager tool to install a new Content Platform Engine based on a previously configured environment. The security policies that apply to the Linux environment prohibit the use of XWindows-based GUIs, so the settings files must be reviewed directly.

What is the name of the file within the Configuration Manager profile that contains the settings for configuring the connections to an object store database used by Content Platform Engine?

- A. configuredatabases.xml
- B. configurejdbcos.xml
- C. configureosdb.xml

D. osdbconnection.xml Answer: B